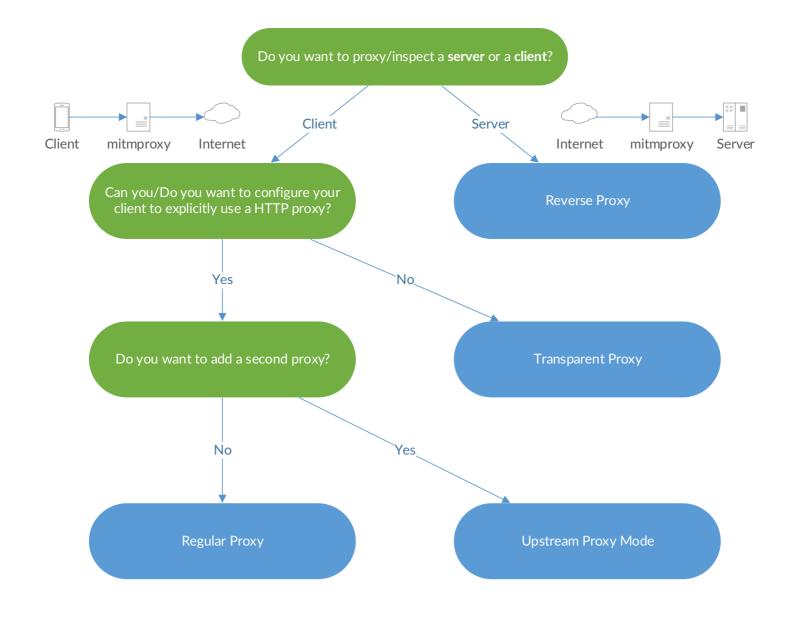

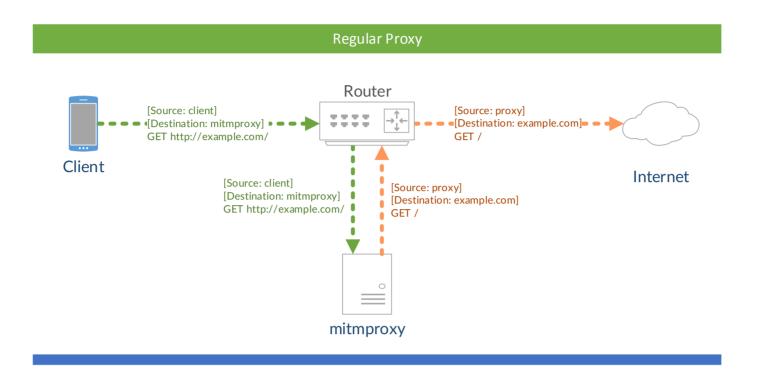

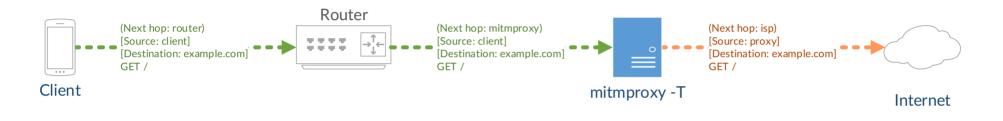

Transparent Proxy Variant 2: Custom Gateway

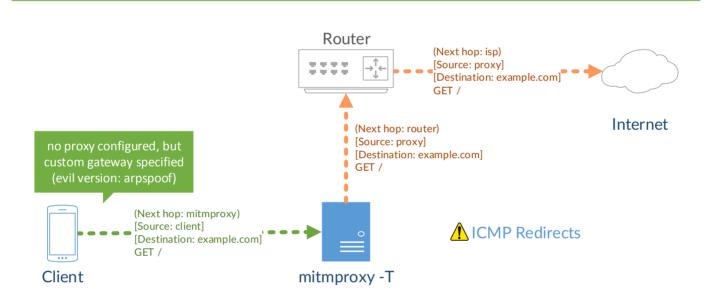

**Transparent Proxy Variant 3: Custom Routing** Router (Next hop: router) (Next hop: isp) [Source: client] [Source: proxy] [Destination: example.com] [Destination: example.com] GET / GET / Client Internet (Next hop: mitmproxy) [Source: client] (Next hop: router) [Source: proxy] I [Destination: example.com] [Destination: example.com] GET / GET / V mitmproxy -T

Wrong: Redirection in Transparent Mode

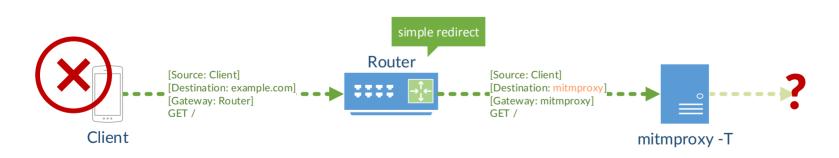

Reverse Proxy

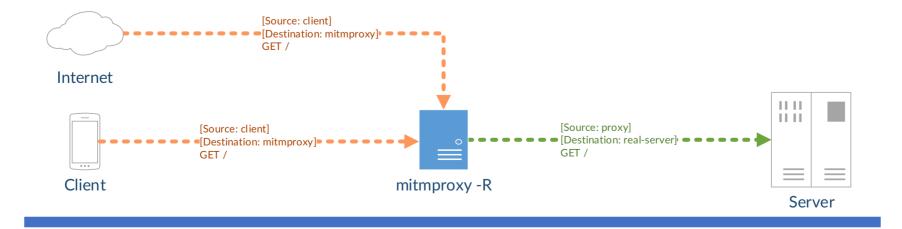

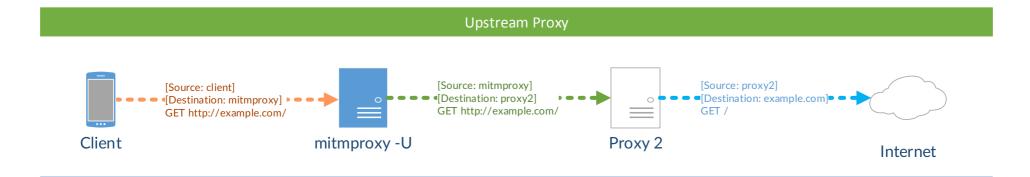